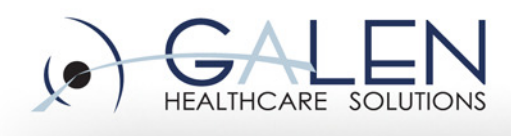

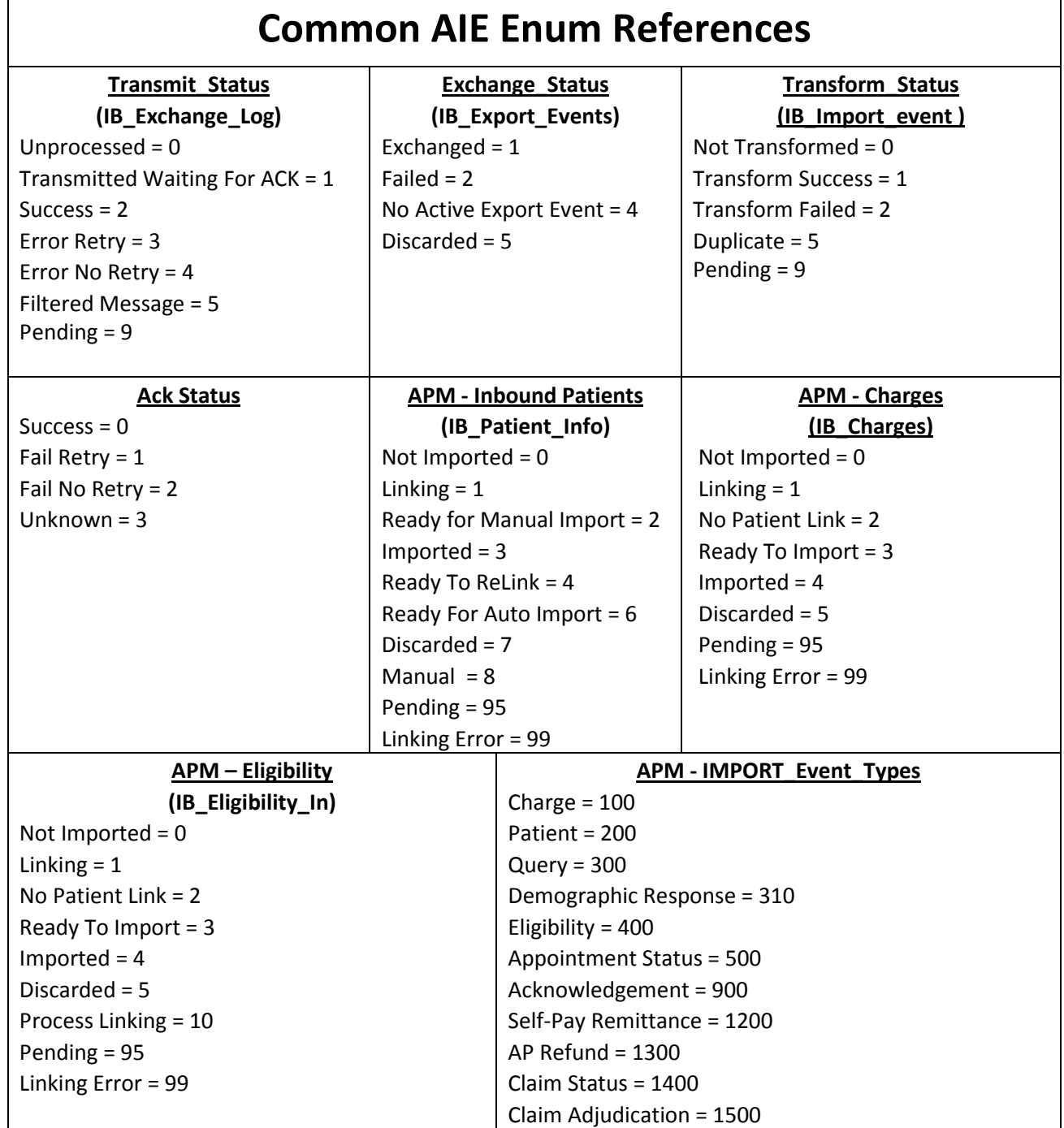

embrace the new<br>world of healthcare

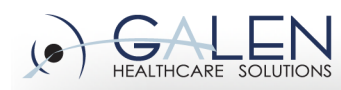

## APM - EXPORT Event Types

Add Patient = 100, Update Patient = 110 Delete Patient = 120 Merge Patient = 130 Inactivate Patient = 140 Export on Import Patient = 150 Appointment Scheduled = 200 Appointment Acknowledged = 210 Appointment Cancelled = 220 Appointment Bumped = 230 Appointment Confirmed = 240 Appointment No Show = 250 Appointment Wait List = 260 Appointment Rescheduled = 270 Appointment Inactivate Patient = 280 Query Response = 300 Demographic Query = 310

## APM – Trigger Event Types

<Bold = Import> <Non-Bold = Export <Import & Export = Italicized>

Register a Patient = 1 Update a Patient Info = 2 Appointment Scheduled = 3 Appointment Acknowledged = 4 Appointment Cancelled = 5 Import Charges = 6 Patient Eligibility Request = 8 Patient Eligibility Response = 9 Appointment Bumped = 10 Appointment Confirmed = 11 Appointment No Show = 12 Appointment Wait List = 13 Demographic Query = 14 Demographic Query Response = 15 Message Acknowledgment = 16 Merge Patient Info = 17

Add Referring Doctor = 400 Update Referring Doctor = 410 Delete Referring Doctor = 420 Add Provider = 500 Update Provider = 510 Delete Provider = 520 Add Procedure Code = 600 Update Procedure Code = 610 Delete Procedure Code = 620 Add Scheduling Location = 700 Update Scheduling Location = 710 Delete Scheduling Location = 720 Acknowledgement Message = 900 AP Refund = 1300 Claim Status = 1400 Claim Adjudication = 1500 Ambulatory Export = 1600

Add Referring Doctor = 18 Update Referring Doctor = 19 Delete Referring Doctor = 20 Add Provider = 21 Update Provider = 22 Delete Provider = 23 Add Procedure Code = 24 Update Procedure Code = 25 Delete Procedure Code = 26 Add Scheduling Location = 27 Update Scheduling Location = 28 Delete Scheduling Location = 29 Inactivate Patient = 54 Imported Patient = 56 AP Refund = 58 Claim Status Import = 59 Self-Pay Remittance Import = 61 Claims Adjudication Import = 63 Claims Adjudication Export = 64 GL Export = 65 Appt Status Import = 66